# wxDbConnectInf

ODBC THE STREET STREET STREET STREET STREET STREET STREET STREET STREET STREET STREET STREET STREET STREET STREET STREET STREET STREET STREET STREET STREET STREET STREET STREET STREET STREET STREET STREET STREET STREET STR

SQL Base SQL Base  $\mathbb{I}$ D

(description)

[wxDbConnectInf:](http://www.fan.hi-ho.ne.jp/cgi-bin/user/peacock/index.cgi/?page=wxDbConnectInf):[wxDbConnectInf](http://www.fan.hi-ho.ne.jp/cgi-bin/user/peacock/index.cgi/?page=wxDbConnectInf) [wxDbConnectInf:](http://www.fan.hi-ho.ne.jp/cgi-bin/user/peacock/index.cgi/?page=wxDbConnectInf):[~wxDbConnectInf](http://www.fan.hi-ho.ne.jp/cgi-bin/user/peacock/index.cgi/?page=wxDbConnectInf) [wxDbConnectInf:](http://www.fan.hi-ho.ne.jp/cgi-bin/user/peacock/index.cgi/?page=wxDbConnectInf):AllocHenv [wxDbConnectInf:](http://www.fan.hi-ho.ne.jp/cgi-bin/user/peacock/index.cgi/?page=wxDbConnectInf):FreeHenv [wxDbConnectInf:](http://www.fan.hi-ho.ne.jp/cgi-bin/user/peacock/index.cgi/?page=wxDbConnectInf):Initialize [wxDbConnectInf:](http://www.fan.hi-ho.ne.jp/cgi-bin/user/peacock/index.cgi/?page=wxDbConnectInf):GetAuthStr [wxDbConnectInf:](http://www.fan.hi-ho.ne.jp/cgi-bin/user/peacock/index.cgi/?page=wxDbConnectInf):GetDefaultDir [wxDbConnectInf:](http://www.fan.hi-ho.ne.jp/cgi-bin/user/peacock/index.cgi/?page=wxDbConnectInf):GetDescription [wxDbConnectInf:](http://www.fan.hi-ho.ne.jp/cgi-bin/user/peacock/index.cgi/?page=wxDbConnectInf):GetDsn [wxDbConnectInf:](http://www.fan.hi-ho.ne.jp/cgi-bin/user/peacock/index.cgi/?page=wxDbConnectInf):GetFileType [wxDbConnectInf:](http://www.fan.hi-ho.ne.jp/cgi-bin/user/peacock/index.cgi/?page=wxDbConnectInf):GetHenv [wxDbConnectInf:](http://www.fan.hi-ho.ne.jp/cgi-bin/user/peacock/index.cgi/?page=wxDbConnectInf):GetPassword [wxDbConnectInf:](http://www.fan.hi-ho.ne.jp/cgi-bin/user/peacock/index.cgi/?page=wxDbConnectInf):GetUid [wxDbConnectInf:](http://www.fan.hi-ho.ne.jp/cgi-bin/user/peacock/index.cgi/?page=wxDbConnectInf):GetUserID [wxDbConnectInf:](http://www.fan.hi-ho.ne.jp/cgi-bin/user/peacock/index.cgi/?page=wxDbConnectInf):SetAuthStr [wxDbConnectInf:](http://www.fan.hi-ho.ne.jp/cgi-bin/user/peacock/index.cgi/?page=wxDbConnectInf):SetDefaultDir [wxDbConnectInf:](http://www.fan.hi-ho.ne.jp/cgi-bin/user/peacock/index.cgi/?page=wxDbConnectInf):SetDescription [wxDbConnectInf:](http://www.fan.hi-ho.ne.jp/cgi-bin/user/peacock/index.cgi/?page=wxDbConnectInf):SetDsn [wxDbConnectInf:](http://www.fan.hi-ho.ne.jp/cgi-bin/user/peacock/index.cgi/?page=wxDbConnectInf):SetFileType [wxDbConnectInf:](http://www.fan.hi-ho.ne.jp/cgi-bin/user/peacock/index.cgi/?page=wxDbConnectInf):SetHenv

[wxDbConnectInf:](http://www.fan.hi-ho.ne.jp/cgi-bin/user/peacock/index.cgi/?page=wxDbConnectInf):SetPassword [wxDbConnectInf:](http://www.fan.hi-ho.ne.jp/cgi-bin/user/peacock/index.cgi/?page=wxDbConnectInf):SetUid

[wxDbConnectInf:](http://www.fan.hi-ho.ne.jp/cgi-bin/user/peacock/index.cgi/?page=wxDbConnectInf):SetUserID

#### wxDbConnectInf::wxDbConnectInf

#### [wxDbConnectInf\(](http://www.fan.hi-ho.ne.jp/cgi-bin/user/peacock/index.cgi/?page=wxDbConnectInf))

[wxDbConnectInf\(](http://www.fan.hi-ho.ne.jp/cgi-bin/user/peacock/index.cgi/?page=wxDbConnectInf)HENV henv, const wxString &dsn, const wxString &userID="", const wxString &password, const wxString &defaultDir="", const wxString &description="", const wxString &fileType="")

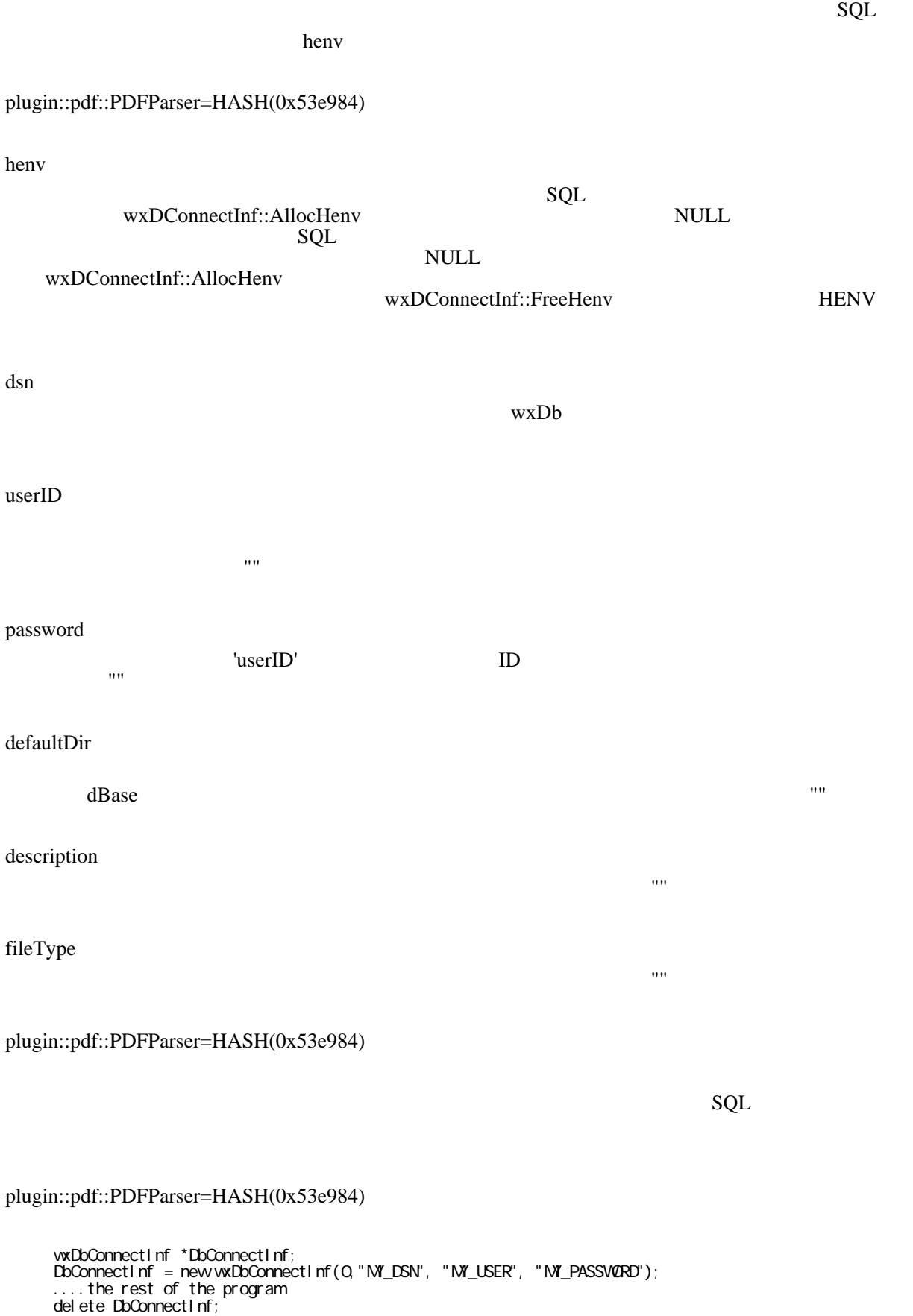

```
plugin::pdf::PDFParser=HASH(0x53e984)
```
wxDConnectInf::AllocHenv, wxDConnectInf::FreeHenv

#### wxDbConnectInf::~wxDbConnectInf

~[wxDbConnectInf\(](http://www.fan.hi-ho.ne.jp/cgi-bin/user/peacock/index.cgi/?page=wxDbConnectInf))

[wxDbConnectInf](http://www.fan.hi-ho.ne.jp/cgi-bin/user/peacock/index.cgi/?page=wxDbConnectInf) SQL WXDbConnectInf::FreeHenv

### wxDbConnectInf::AllocHenv

bool AllocHenv()

ODBC SQL SQL TERMS

plugin::pdf::PDFParser=HASH(0x53e984) [wxDbConnectInf](http://www.fan.hi-ho.ne.jp/cgi-bin/user/peacock/index.cgi/?page=wxDbConnectInf)

wxDbConnectInf::FreeHenv

void FreeHenv()

 $SQL$ 

plugin::pdf::PDFParser=HASH(0x53e984) SQL [wxDbConnectInf](http://www.fan.hi-ho.ne.jp/cgi-bin/user/peacock/index.cgi/?page=wxDbConnectInf) **HENV** we are the HENV in the system of  $\mathcal{H}$ 

false [wxDbConnectInf](http://www.fan.hi-ho.ne.jp/cgi-bin/user/peacock/index.cgi/?page=wxDbConnectInf)::AllocHenv

wxDbConnectInf::Initialize

wxDbConnectInf::GetAuthStr

const wxChar \* GetAuthStr()

 $ID$ 

[wxDbConnectInf:](http://www.fan.hi-ho.ne.jp/cgi-bin/user/peacock/index.cgi/?page=wxDbConnectInf):GetPassword

wxDbConnectInf::GetDefaultDir

const wxChar \* GetDefaultDir()

dBase 0. The state of the state of the state of the state of the state of the state of the state of the state of the state of the state of the state of the state of the state of the state of the state of the state of the s MS-Access ODBC 2000

MS-Access

# wxDbConnectInf::GetDescription

const wxChar \* GetDescription()

(description)

(description)

#### wxDbConnectInf::GetDsn

const wxChar \* GetDsn()

wxDbConnectInf::GetFileType

const wxChar \* GetFileType()

 $\overline{ODBC}$ 

#### wxDbConnectInf::GetHenv

const HENV GetHenv()

 $SQL$ 

#### wxDbConnectInf::GetPassword

const wxChar \* GetPassword()

 $ID$ 

#### [wxDbConnectInf:](http://www.fan.hi-ho.ne.jp/cgi-bin/user/peacock/index.cgi/?page=wxDbConnectInf):GetAuthStr

# wxDbConnectInf::GetUid

const wxChar \* GetUid()

wxDbConnectInf::GetUserID

const wxChar \* GetUserID()

 $ID$ 

wxDbConnectInf::SetAuthStr

SetAuthStr(const wxString &authstr)

 $ID$ 

 $ID$ 

[wxDbConnectInf:](http://www.fan.hi-ho.ne.jp/cgi-bin/user/peacock/index.cgi/?page=wxDbConnectInf):SetPassword

#### wxDbConnectInf::SetDefaultDir

SetDefaultDir(const wxString &defDir)

dBase of the state of the state of the state of the state of the state of the state of the state of the state of the state of the state of the state of the state of the state of the state of the state of the state of the s MS-Access ODBC  $\sim$ 

MS-Access

#### wxDbConnectInf::SetDescription

SetDescription(const wxString &desc)

(description)

(description)

# wxDbConnectInf::SetDsn

SetDsn(const wxString &dsn)

#### wxDbConnectInf::SetFileType

SetFileType(const wxString &)

#### このクラスのインスタンスに対して、ODBC データソースのファイル種別を設定するための、ア

plugin::pdf::PDFParser=HASH(0x53e984) GetFileType

wxDbConnectInf::SetHenv

void SetHenv(const HENV henv)

 $SQL$ 

wxDbConnectInf::SetPassword

SetPassword(const wxString &password)

 $ID$ 

[wxDbConnectInf:](http://www.fan.hi-ho.ne.jp/cgi-bin/user/peacock/index.cgi/?page=wxDbConnectInf):SetAuthStr

wxDbConnectInf::SetUid

SetUid(const wxString &uid)

 $ID$ 

wxDbConnectInf::SetUserID

SetUserID(const wxString &userID)

 $ID$